## NIEDERSCHRIFT ÜBER DIE SITZUNG DES STADTRATES VOM 21. Juli 2021 IM VEREINSHAUS **HERZOGENAURACH**

Sitzungsbeginn: 18:00 Uhr

Sämtliche Mitglieder wurden ordnungsgemäß geladen.

## **Anwesend sind:**

Erster Bürgermeister Dr. German Hacker 2. Bürgermeister Georgios Halkias 3. Bürgermeister Michael Dassler Stadtrat Holger Auernheimer Stadträtin Claudia Belzer **Stadtrat Curd Blank** Stadtrat Dr. Mark Deavin Stadtrat Walter Drebinger Stadträtin Sabine Hanisch Stadträtin Andrea Heller Stadtrat Dr. Konrad Körner **Stadtrat Thomas Kotzer Stadtrat Franz-Josef Lang Stadtrat Peter Maier** Stadtrat Wolfgang Mehler Stadträtin Retta Müller-Schimmel **Stadtrat Erich Petratschek** Stadtrat Christian Polster Stadtrat Roland Reichelsdorfer Stadtrat Dr. Christian Schaufler Stadtrat Nicolai Schaufler Stadträtin Renate Schroff **Stadtrat Bernhard Schwab Stadtrat Peter Simon** Stadträtin Birgit Süß Stadträtin Inge Weiß Stadtrat Dr. Manfred Welker Stadtrat Stephan Wirth Stadträtin Sandra Wüstner Stadträtin Katharina Zollhöfer

## **Entschuldigt fehlen:**

**Stadtrat Walter Nussel** Ortssprecher Günter Popp (ab 19:05 Uhr, TOP 2)

(berufliche Gründe) (persönliche Gründe) Zusätzlich anwesend waren: TOP 1: Johannes von Hebel, Vorsitzende des Vorstandes der Stadt- und Kreissparkasse Erlangen Höchstadt Herzogenaurach

> TOP 2: Herr Nitsche und Herr Pabst vom Planungsbüro FORMAT4PRO

Die Sitzungsniederschrift der Sitzung vom 30.06.2021 lag während der Sitzung zur Einsichtnahme aus. Einwände wurden nicht erhoben. Die Sitzungsniederschrift ist damit genehmigt (§ 36 Abs. 1 i. V. m. § 27 Abs. 2 der GeSchO).

Der Vorsitzende stellt die Beschlussfähigkeit des Gremiums fest.

# I. Öffentlicher Teil

### $\mathbf{1}$ Bericht der Stadt- und Kreissparkasse Erlangen Höchstadt Herzogenaurach; Jahresabschlüsse 2020

Johannes von Hebel, Vorsitzende des Vorstandes der Stadt- und Kreissparkasse Erlangen Höchstadt Herzogenaurach, informiert das Gremium über die Jahresabschlüsse 2020. Die Präsentation hierzu ist als Anlage beigefügt.

### $2.$ Neubau Pfarrzentrum und Kindertagesstätte am St.-Josefs-Platz in Niederndorf; Freigabe des neuen Kostenrahmens

### **Beschluss:**

Der Stadtrat beschließt, dem Kostenrahmen von 13,98 Millionen EUR auf Basis der Kostenberechnung zuzustimmen.

#### Abstimmungsergebnis: Ja: 30 Nein: 0

### $\overline{\mathbf{3}}$ . Neubau Rathaus und Sanierung Schlossgebäude; Vergabe Metallbau- und Verglasungsarbeiten Fassade (Neubau)

Erster Bürgermeister Dr. German Hacker stellt folgenden Antrag zur Geschäftsordnung:

"Der Tagesordnungspunkt 3 wird abgesetzt."

Abstimmungsergebnis: Ja: 30 Nein: 0

#### 4. Neubau Rathaus und Sanierung Schlossgebäude; Vergabe Systemböden nass

### **Beschluss:**

Der Stadtrat beauftragt die Verwaltung, das Angebot der Firma Laskowski Systemböden GmbH, Vagener Straße 9b, 83620 Feldkirchen-Westerham gemäß Angebot vom 13. Juli 2021 für die Leistungen "Systemböden nass" in Höhe von 128.006,73 EUR inkl. MwSt. (19%) zu beauftragen.

Abstimmungsergebnis: Ja: 30 Nein: 0

#### 5. Neubau Rathaus und Sanierung Schlossgebäude; Vergabe Trockenbauarbeiten **Schloss**

## Erster Bürgermeister Dr. German Hacker stellt folgenden Antrag zur Geschäftsordnung:

"Der Tagesordnungspunkt 5 wird abgesetzt.

Abstimmungsergebnis: Ja: 30 Nein: 0

#### 6. Neubau Rathaus und Sanierung Schlossgebäude; Vergabe sanitärtechnische Anlagen

### **Beschluss:**

Der Stadtrat beauftragt die Verwaltung, auf das Angebot der Firma Mirschberger Haustechnik GmbH, Marterstraße 6a, 91056 Erlangen für die Leistungen "sanitärtechnische Anlagen" gemäß Angebot vom 13. Juli 2021 mit einer Auftragssumme von 476.957,36 EUR inkl. MwSt. (ohne Wartung), nach Ablauf der Fristen aus §134 GWB, den Zuschlag zu erteilen.

#### Abstimmungsergebnis: Ja: 30 Nein: 0

#### $7.$ Neubau Rathaus und Sanierung Schlossgebäude; Vergabe Systemböden trocken

## **Beschluss:**

Der Stadtrat beauftragt die Verwaltung, das Angebot der Firma Laskowski Systemböden GmbH, Vagener Straße 9b, 83620 Feldkirchen-Westerham gemäß Angebot vom 13. Juli 2021 für die Leistungen "Systemböden trocken" in Höhe von 225.273,83 EUR inkl. MwSt. (19%) zu beauftragen.

Abstimmungsergebnis: Ja: 30 Nein: 0

### 8. Beteiligungsverwaltung; Stadtwerke Herzogenaurach GmbH & Co. KG; Verlustausgleich des Geschäftsjahres 2020

## **Beschluss:**

Die Verwaltung wird ermächtigt den im Jahr 2020 entstandenen Verlust i. H. v. 1.414.149,94 EUR der Stadtwerke Herzogenaurach GmbH & Co. KG, in vollem Umfang auszugleichen.

Abstimmungsergebnis: Ja: 27 Nein: 0

> (Die Stadträtinnen Birgit Süß, Sandra Wüstner und Katharina Zollhöfer haben den Sitzungsraum vorübergehend verlassen.)

### 9. Jahresabschluss 2019 der Stadt Herzogenaurach inkl. Stadtentwässerung Herzogenaurach

## **Beschluss:**

Der Stadtrat stellt gemäß Art. 102 GO i.V.m. den §§ 80 ff. KommHV-Doppik die Vermögensrechnung der Stadt Herzogenaurach zum 31. Dezember 2019 mit einem Bilanzvolumen in Höhe von 360.218.088,24 EUR, die Ergebnisrechnung mit einem Jahresüberschuss in Höhe von 17.819.438,23 EUR sowie die Finanzrechnung mit einem Finanzmittelüberschuss in Höhe von 1.960.203,63 EUR und die Vermögensrechnung der Stadtentwässerung Herzogenaurach zum 31. Dezember 2019 mit einem Bilanzvolumen in Höhe von 71.630.231,48 EUR, die Ergebnisrechnung mit einem Jahresüberschuss in Höhe von 1.283.305,23 EUR sowie die Finanzrechnung mit einem Finanzmittelüberschuss in Höhe von 267.130,03 EUR fest.

Der Jahresabschluss 2019 wird dem Rechnungsprüfungsausschuss zur Prüfung vorgelegt.

Die nachstehenden 26 Anlagen (die Rechenschaftsberichte, die Ergebnisrechnungen, die Finanzrechnungen, die Teilergebnisrechnungen, die Teilfinanzrechnungen, die Vermögensrechnungen (Schlussbilanzen zum 31. Dezember 2019), die Anhänge, die Anlagenübersichten, die Forderungsübersichten, die Eigenkapitalübersichten, die Verbindlichkeitenübersichten, die Übersichten über die übertragenen Haushaltsermächtigungen und die Beteiligungsübersicht sowie die Übersicht über die Budgetabschlüsse 2019) im Sinne von §§ 80 ff. KommHV-Doppik sind Bestandteil des Abschlusses.

Anlagen Stadt Herzogenaurach:

- 1. Rechenschaftsbericht
- 2. Ergebnisrechnung
- 3. Finanzrechnung
- 4. Teilergebnisrechnungen
- 5. Teilfinanzrechnungen
- 6. Vermögensrechnung (Schlussbilanz 2019)
- 7. Anhang
- 8. Anlagenübersicht
- 9. Forderungsübersicht
- 10. Eigenkapitalübersicht
- 11. Verbindlichkeitenübersicht
- 12. Übersicht über die übertragenen Haushaltsermächtigungen
- 13. Beteiligungsübersicht
- 14. Übersicht über die Budgetabschlüsse 2019

Anlagen Stadtentwässerung Herzogenaurach:

- 15. Rechenschaftsbericht
- 16. Ergebnisrechnung
- 17. Finanzrechnung
- 18. Teilergebnisrechnungen
- 19. Teilfinanzrechnungen
- 20. Vermögensrechnung (Schlussbilanz 2019)
- 21. Anhang
- 22. Anlagenübersicht
- 23. Forderungsübersicht
- 24. Eigenkapitalübersicht
- 25. Verbindlichkeitenübersicht
- 26. Übersicht über die übertragenen Haushaltsermächtigungen

Abstimmungsergebnis: Ja: 29 Nein: 0

> (Der Stadtrat Dr. Mark Deavin hat den Sitzungsraum vorübergehend verlassen.)

### 10. Entlastung der Verwaltung für den Jahresabschluss 2019 der Stadt Herzogenaurach inkl. Stadtentwässerung Herzogenaurach

## **Beschluss:**

Die Entlastung für den Jahresabschluss 2019 der Stadt Herzogenaurach inkl. der Stadtentwässerung Herzogenaurach wird gem. Art. 102 Abs. 3 GO erteilt.

Abstimmungsergebnis: Ja: 28 Nein: 0

> (Der Stadtrat Dr. Mark Deavin hat den Sitzungsraum vorübergehend verlassen.)

(Erster Bürgermeister Dr. German Hacker nimmt wegen persönlicher Beteiligung nicht an der Abstimmung teil. Die Sitzungsleitung

übernimmt Herr 2. Bürgermeister Georgios Halkias.)

### $11.$ Ergebnisverwendungsbuchung 2019 der Stadt Herzogenaurach inkl. Stadtentwässerung Herzogenaurach

## **Beschluss:**

Die Jahresüberschüsse der Stadt Herzogenaurach in Höhe von 17.819.438,23 EUR und der Stadtentwässerung Herzogenaurach in Höhe von 1.283.305,23 EUR werden für drei Jahre als Ergebnisvorträge bilanziert und anschließend den Ergebnisrücklagen zugeführt.

Ja: 30 Nein: 0 Abstimmungsergebnis:

#### $12.$ Jahresabschluss 2019 der Pfründner-Hospital, Seel- und Siechhausstiftung

## **Beschluss:**

Der Stadtrat stellt gemäß Art. 20 BayStG i.V.m. Art. 102 GO i.V.m. den §§ 80 ff. KommHV-Doppik die Vermögensrechnung der Pfründner-Hospital, Seel- und Siechhausstiftung zum 31. Dezember 2019 mit einem Bilanzvolumen in Höhe von 2.759.663,63 EUR, die Ergebnisrechnung mit einem Jahresüberschuss in Höhe von 109.306,03 EUR sowie die Finanzrechnung mit einem Finanzmittelüberschuss in Höhe von 361.591,55 EUR fest.

Der Jahresabschluss 2019 wird dem Rechnungsprüfungsausschuss zur Prüfung vorgelegt.

Der Rechenschaftsbericht, die Ergebnisrechnung, die Finanzrechnung, die Teilergebnisrechnungen, die Teilfinanzrechnungen, die Vermögensrechnung, der Anhang, die Anlagenübersicht, die Forderungsübersicht, die Eigenkapitalübersicht, die Verbindlichkeitenübersicht und die Übersicht über die übertragenen Haushaltsermächtigungen im Sinne von §§ 80 ff. KommHV-Doppik sind Bestandteil des Abschlusses.

## Anlagen:

- 1. Rechenschaftsbericht
- 2. Ergebnisrechnung
- 3. Finanzrechnung
- 4. Teilergebnisrechnungen
- 5. Teilfinanzrechnungen
- 6. Vermögensrechnung
- 7. Anhang
- 8. Anlagenübersichten
- 9. Forderungsübersicht
- 10. Eigenkapitalübersicht
- 11. Verbindlichkeitenübersicht

## 12. Übersicht über die übertragenen Haushaltsermächtigungen

#### Abstimmungsergebnis: Ja: 30 Nein: 0

#### 13. Entlastung der Verwaltung für den Jahresabschluss 2019 der Pfründner-Hospital, Seel- und Siechhausstiftung

### **Beschluss:**

Die Entlastung gem. Art. 102 Abs. 3 BayGemO für das Haushaltsjahr 2019 der Pfründner-Hospital, Seel- und Siechhausstiftung wird erteilt.

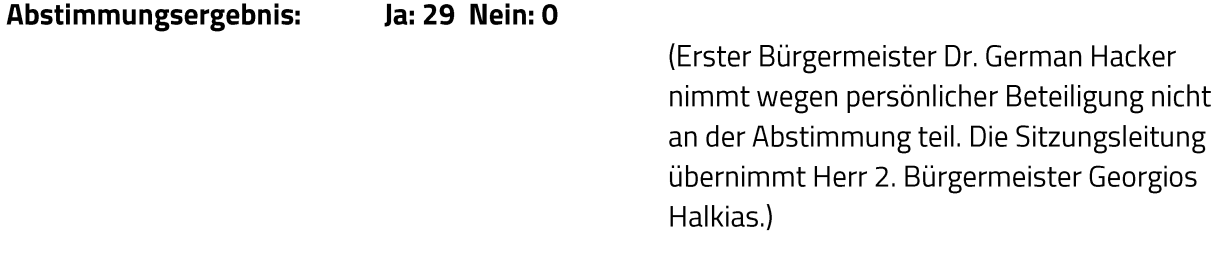

### $14.$ Ergebnisverwendungsbuchung 2019 der Pfründner-Hospital, Seel- und Siechhausstiftung

## **Beschluss:**

Der Jahresüberschuss der Pfründner-Hospital, Seel- und Siechhausstiftung in Höhe von 109.306,03 EUR wird gem. § 24 KommHV-Doppik wie folgt verwendet:

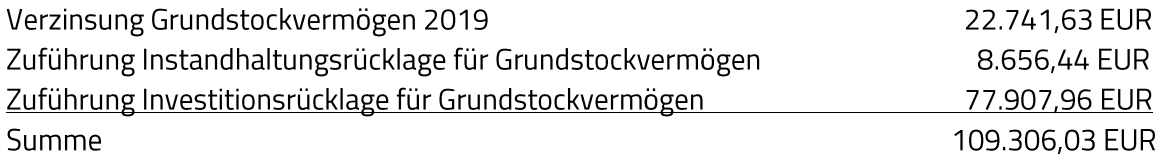

Abstimmungsergebnis: Ja: 30 Nein: 0

### Antrag der Stadtratsfraktionen der CSU und JU vom 9. Juli 2021; "Überprüfung aller 15. städtischen und öffentlichen Parkplätze für die Aufstellung von Photovoltaik-Anlagen"

Erster Bürgermeister Dr. German Hacker und Anja Wettstein vom Planungsamt berichten über die Situation der städtischen und öffentlichen Parkplätze bzgl. der Aufstellung von Photovoltaik-Anlagen.

Eine Zusammenfassung hierüber wurde den Stadträten zur Verfügung gestellt.

Stadtrat Walter Drebinger erklärt anschließend den gestellten Antrag für erledigt.

### 16. Antrag der Stadtratsfraktionen der CSU, Bündnis 90/Die Grünen, FW und JU vom 11. Juli 2021; "Änderung der Geschäftsordnung zur digitalen Einreichung von Anträgen"

### **Beschluss:**

"Der Stadtrat ändert die Geschäftsordnung wie folgt: § 26 Absatz 1, Satz 2 - Halbsatz 2, Satz 3 und Satz 5 werden ersatzlos gestrichen."

Ja: 17 Nein: 13 Abstimmungsergebnis:

Sitzungsende: 21:30 Uhr

Niederschrift gefertigt:

Höfler Verwaltungsdirektor Dr. German Hacker Erster Bürgermeister